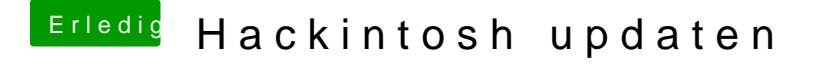

Beitrag von derHackfan vom 7. Oktober 2018, 23:24

Ein bis zwei USB Port sollten immer funktionieren, die musst du su zusätzlich sollte der USB Fix auch auf der Ziel Platte eingesetzt werden.